Дистанционное обучение в школе – это общение учителя и ученика посредством интернет-технологий. Ученик получает доступ к видеоурокам, методическим материалам, возможно онлайн-общение с учителем. После прохождения урока ученик выполняет домашнее задание.

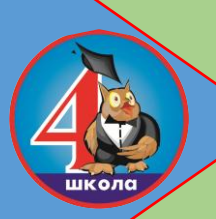

## **ИНСТРУКЦИЯ ДЛЯ ПЕДАГОГА**

## **в период освоения учебных программ в дистанционной форме Подготовьте презентацию (презентация в программе PowerPoint, видеоурок, аудиоразъяснения и др.) программного материала согласно КТП. По необходимости внесите изменения в рабочую программу, предлагая для самостоятельного изучения ученикам менее сложную тему. 1 Войдите в электронный журнал цифровой образовательной платформы ГИС Образования Югры. <sup>2</sup> В разделе «Домашнее задание» загрузите презентацию программного материала (см.п.1), ресурсы для самостоятельного изучения и выполнения домашнего задания по учебным предметам. 3 К каждому упражнению для самостоятельного выполнения необходимо подгрузить образец, чтобы ученик мог самостоятельно по аналогии выполнить домашнее задание. <sup>4</sup> Помните, что время, потраченное учеником на изучение и выполнение упражнений, не должно превышать нормы СанПиН: не более 40 мин. Рекомендуется задавать для выполнения не более 2-х упражнений.** Задания для просмотра на компьютере не должны превышать: для детей 6-10 лет – 15 мин; для детей 10-13 лет – 20 мин; старше 13 лет – 25-30 мин (на 2-м часу работы не более 20 мин). **5 Четко сформулируйте и укажите, в какой форме и в какие сроки ученик должен предоставить ответ, акцентируя внимание на формат предоставления информации: Word, PDF, в виде фотографий и т.п. по обратной связи (сообщение учителю). 6 Обеспечьте обратную связь с обучающимися посредством постоянной работы в ЭЖ.** *В случае использования интернет-ресурса для самоподготовки, необходимо оказать помощь ребенку при регистрации* **7 Оцените прикрепленные учеником материалы и выставьте оценки в ЭЖ. <sup>8</sup> В случае отсутствия у ученика технической возможности для изучения материала и выполнения заданий в домашних условиях, необходимо организовать индивидуальные занятия по отдельному графику в период дистанционного обучения. 9**

## **ОБРАЗЕЦ ЗАПОЛНЕНИЯ ГРАФЫ «Домашнее задание»**

*(под прикрепленным материалом)*

**1.Прослушай/изучи видеоурок/презентацию. Прочитай § 75.**

**2.Прочитай внимательно инструкцию к заданию и упражнениям. Выполни по образцу 2 упражнения,**

**которые прикреплены к загруженному материалу, по аналогии с образцом.**

**3.Загрузи выполненные упражнения (фото, документ в формате Word/PDF) для проверки до ….**

**Список образовательных платформ для дистанционного обучения прилагается к инструкции.**